## **Operating Systems**

## **CMPT 424**

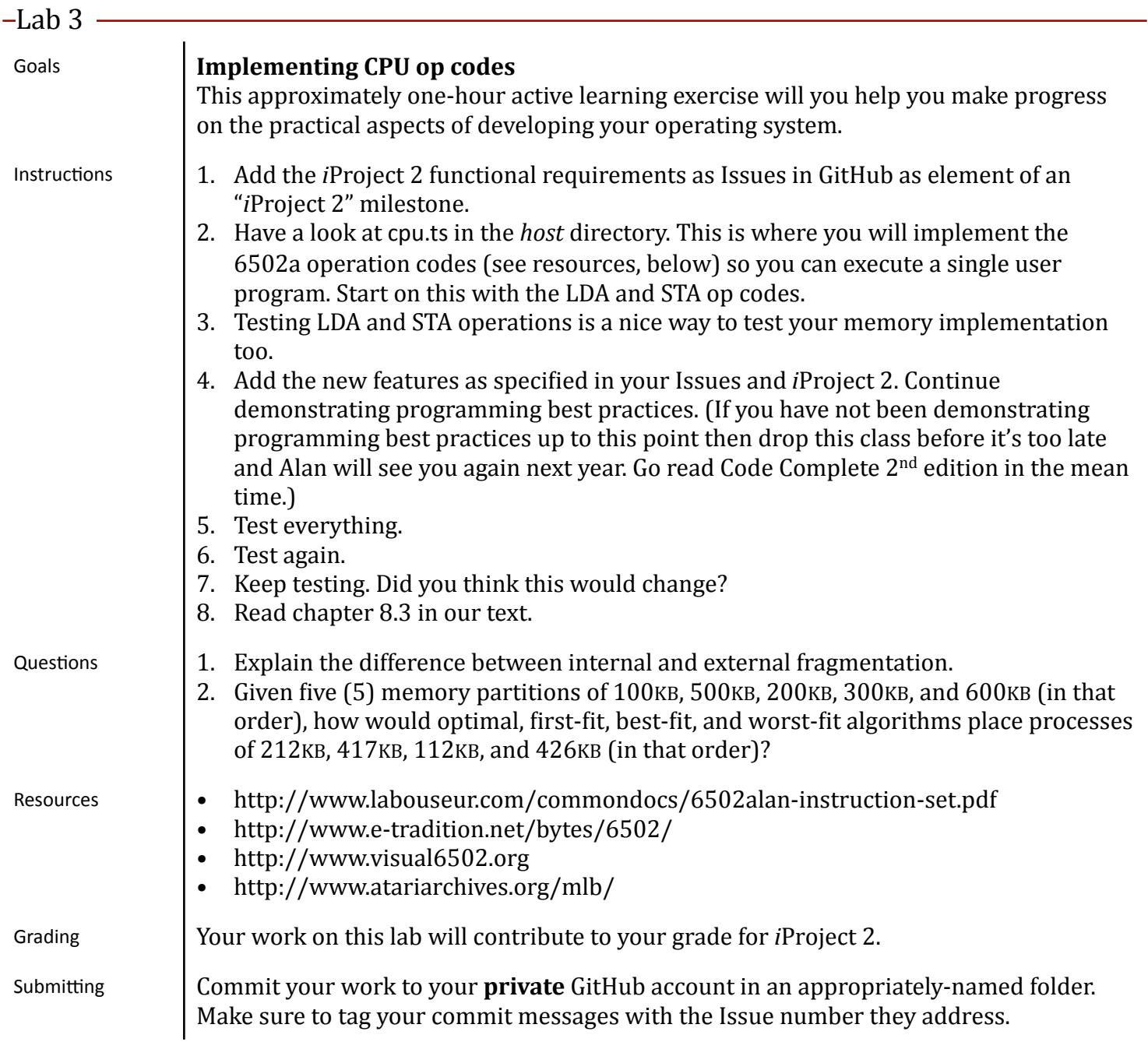